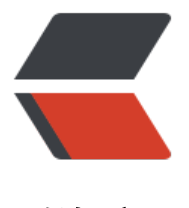

链滴

## solo docker 更新[最新版](https://ld246.com)之后,博客无法再 访问

作者: coollwd

- 原文链接:https://ld246.com/article/1583327342484
- 来源网站: [链滴](https://ld246.com/member/coollwd)
- 许可协议:[署名-相同方式共享 4.0 国际 \(CC BY-SA 4.0\)](https://ld246.com/article/1583327342484)

```
如题,下面是出错日志,请问该怎么解决呢,万分感谢 []
ray
[ERROR]-[2020-03-04 20:59:51]-[org.b3log.latke.http.renderer.AbstractFreeMarkerRenderer:1
8]: Renders template [index.ftl] failed [Request [
   method=GET,
  URI=/,
   contentType=null,
   remoteAddr=/116.148.16.72:27910,
   headers=[
     Host=www.coollwd.top
     Connection=keep-alive
     Upgrade-Insecure-Requests=1
     User-Agent=Mozilla/5.0 (Windows NT 10.0; Win64; x64) AppleWebKit/537.36 (KHTML, li
e Gecko) Chrome/80.0.3987.122 Safari/537.36 Edg/80.0.361.62
     Accept=text/html,application/xhtml+xml,application/xml;q=0.9,image/webp,image/apng
*/*;q=0.8,application/signed-exchange;v=b3;q=0.9
     Accept-Encoding=gzip, deflate
     Accept-Language=zh-CN,zh;q=0.9,en-GB;q=0.8,en;q=0.7,en-US;q=0.6
     Cookie=skin=solo-nexmoe; visited=%5B%22%2F%22%2C%22%2Farticles%2F2019%2F1
%2F31%2F1577771360985.html%22%2C%22%2Farticles%2F2020%2F01%2F04%2F15781111
5801.html%22%2C%22%2Farticles%2F2020%2F01%2F05%2F1578226502321.html%22%5D; L
TKE_SESSION_ID=KdjcHGJ0N7ck4ugi
     content-length=0
   ]
]]
freemarker.core.InvalidReferenceException: The following has evaluated to null or missing:
==> statistic.statisticPublishedBlogCommentCount [in template "skins/solo-nexmoe/side.ftl"
at line 32, column 15]
```
----

Tip: It's the step after the last dot that caused this error, not those before it. ----

Tip: If the failing expression is known to legally refer to something that's sometimes null or mi sing, either specify a default value like myOptionalVar!myDefault, or use <#if myOptionalVar? >when-present<#else>when-missing</#if>. (These only cover the last step of the expression; to cover the whole expression, use parenthesis: (myOptionalVar.foo)!myDefault, (myOptional ar.foo)?? ----

----

FTL stack trace ("~" means nesting-related):

 - Failed at: \${statistic.statisticPublishedBlogCom... [in template "skins/solo-nexmoe/side.ftl" at line 32, column 13]

 - Reached through: #include "side.ftl" [in template "skins/solo-nexmoe/index.ftl" at line 35, column 5]

--- at freemarker.core.InvalidReferenceException.getInstance(InvalidReferenceException.java:1 4) ~[freemarker-2.3.29.jar:2.3.29]

 at freemarker.core.EvalUtil.coerceModelToTextualCommon(EvalUtil.java:479) ~[freemarker- .3.29.jar:2.3.29]

 at freemarker.core.EvalUtil.coerceModelToStringOrMarkup(EvalUtil.java:401) ~[freemarker-2 3.29.jar:2.3.29]

at freemarker.core.EvalUtil.coerceModelToStringOrMarkup(EvalUtil.java:370) ~[freemarker-2

3.29.jar:2.3.29] at freemarker.core.DollarVariable.calculateInterpolatedStringOrMarkup(DollarVariable.java: 00) ~[freemarker-2.3.29.jar:2.3.29] at freemarker.core.DollarVariable.accept(DollarVariable.java:63) ~[freemarker-2.3.29.jar:2.3. 9] at freemarker.core.Environment.visit(Environment.java:331) ~[freemarker-2.3.29.jar:2.3.29] at freemarker.core.Environment.visit(Environment.java:337) ~[freemarker-2.3.29.jar:2.3.29] at freemarker.core.Environment.include(Environment.java:2694) ~[freemarker-2.3.29.jar:2.3. 9] at freemarker.core.Include.accept(Include.java:171) ~[freemarker-2.3.29.jar:2.3.29] at freemarker.core.Environment.visit(Environment.java:331) ~[freemarker-2.3.29.jar:2.3.29] at freemarker.core.Environment.visit(Environment.java:337) ~[freemarker-2.3.29.jar:2.3.29] at freemarker.core.Environment.process(Environment.java:310) ~[freemarker-2.3.29.jar:2.3. 9] at freemarker.template.Template.process(Template.java:383) ~[freemarker-2.3.29.jar:2.3.29] at org.b3log.latke.http.renderer.AbstractFreeMarkerRenderer.genHTML(AbstractFreeMarke Renderer.java:126) ~[latke-core-3.2.10.jar:?] at org.b3log.solo.processor.SkinRenderer.genHTML(SkinRenderer.java:86) ~[solo/:?] at org.b3log.latke.http.renderer.AbstractFreeMarkerRenderer.render(AbstractFreeMarkerRe derer.java:102) [latke-core-3.2.10.jar:?] at org.b3log.latke.http.Dispatcher.renderResponse(Dispatcher.java:124) [latke-core-3.2.10.ja :?] at org.b3log.latke.http.Dispatcher.handle(Dispatcher.java:96) [latke-core-3.2.10.jar:?] at org.b3log.latke.http.ServerHandler.channelRead0(ServerHandler.java:84) [latke-core-3.2. 0.jar:?] at org.b3log.latke.http.ServerHandler.channelRead0(ServerHandler.java:38) [latke-core-3.2. 0.jar:?] at io.netty.channel.SimpleChannelInboundHandler.channelRead(SimpleChannelInboundHa dler.java:99) [netty-transport-4.1.46.Final.jar:4.1.46.Final] at io.netty.channel.AbstractChannelHandlerContext.invokeChannelRead(AbstractChannelH ndlerContext.java:377) [netty-transport-4.1.46.Final.jar:4.1.46.Final] at io.netty.channel.AbstractChannelHandlerContext.invokeChannelRead(AbstractChannelH ndlerContext.java:363) [netty-transport-4.1.46.Final.jar:4.1.46.Final] at io.netty.channel.AbstractChannelHandlerContext.fireChannelRead(AbstractChannelHandl rContext.java:355) [netty-transport-4.1.46.Final.jar:4.1.46.Final] at org.b3log.latke.http.WebSocketHandler.handleHttpRequest(WebSocketHandler.java:94) [ atke-core-3.2.10.jar:?] at org.b3log.latke.http.WebSocketHandler.channelRead0(WebSocketHandler.java:51) [latke core-3.2.10.jar:?] at io.netty.channel.SimpleChannelInboundHandler.channelRead(SimpleChannelInboundHa dler.java:99) [netty-transport-4.1.46.Final.jar:4.1.46.Final] at io.netty.channel.AbstractChannelHandlerContext.invokeChannelRead(AbstractChannelH ndlerContext.java:377) [netty-transport-4.1.46.Final.jar:4.1.46.Final] at io.netty.channel.AbstractChannelHandlerContext.invokeChannelRead(AbstractChannelH ndlerContext.java:363) [netty-transport-4.1.46.Final.jar:4.1.46.Final] at io.netty.channel.AbstractChannelHandlerContext.fireChannelRead(AbstractChannelHandl rContext.java:355) [netty-transport-4.1.46.Final.jar:4.1.46.Final] at io.netty.handler.codec.MessageToMessageDecoder.channelRead(MessageToMessageDe oder.java:102) [netty-codec-4.1.46.Final.jar:4.1.46.Final] at io.netty.channel.AbstractChannelHandlerContext.invokeChannelRead(AbstractChannelH ndlerContext.java:377) [netty-transport-4.1.46.Final.jar:4.1.46.Final] at io.netty.channel.AbstractChannelHandlerContext.invokeChannelRead(AbstractChannelH ndlerContext.java:363) [netty-transport-4.1.46.Final.jar:4.1.46.Final] at io.netty.channel.AbstractChannelHandlerContext.fireChannelRead(AbstractChannelHandl

rContext.java:355) [netty-transport-4.1.46.Final.jar:4.1.46.Final] at io.netty.channel.CombinedChannelDuplexHandler\$DelegatingChannelHandlerContext.fir ChannelRead(CombinedChannelDuplexHandler.java:436) [netty-transport-4.1.46.Final.jar:4.1.4 .Final] at io.netty.handler.codec.ByteToMessageDecoder.fireChannelRead(ByteToMessageDecoder. ava:321) [netty-codec-4.1.46.Final.jar:4.1.46.Final] at io.netty.handler.codec.ByteToMessageDecoder.channelRead(ByteToMessageDecoder.jav :295) [netty-codec-4.1.46.Final.jar:4.1.46.Final] at io.netty.channel.CombinedChannelDuplexHandler.channelRead(CombinedChannelDuple Handler.java:251) [netty-transport-4.1.46.Final.jar:4.1.46.Final] at io.netty.channel.AbstractChannelHandlerContext.invokeChannelRead(AbstractChannelH ndlerContext.java:377) [netty-transport-4.1.46.Final.jar:4.1.46.Final] at io.netty.channel.AbstractChannelHandlerContext.invokeChannelRead(AbstractChannelH ndlerContext.java:363) [netty-transport-4.1.46.Final.jar:4.1.46.Final] at io.netty.channel.AbstractChannelHandlerContext.fireChannelRead(AbstractChannelHandl rContext.java:355) [netty-transport-4.1.46.Final.jar:4.1.46.Final] at io.netty.channel.DefaultChannelPipeline\$HeadContext.channelRead(DefaultChannelPipel ne.java:1410) [netty-transport-4.1.46.Final.jar:4.1.46.Final] at io.netty.channel.AbstractChannelHandlerContext.invokeChannelRead(AbstractChannelH ndlerContext.java:377) [netty-transport-4.1.46.Final.jar:4.1.46.Final] at io.netty.channel.AbstractChannelHandlerContext.invokeChannelRead(AbstractChannelH ndlerContext.java:363) [netty-transport-4.1.46.Final.jar:4.1.46.Final] at io.netty.channel.DefaultChannelPipeline.fireChannelRead(DefaultChannelPipeline.java:91 ) [netty-transport-4.1.46.Final.jar:4.1.46.Final] at io.netty.channel.nio.AbstractNioByteChannel\$NioByteUnsafe.read(AbstractNioByteChan el.java:163) [netty-transport-4.1.46.Final.jar:4.1.46.Final] at io.netty.channel.nio.NioEventLoop.processSelectedKey(NioEventLoop.java:714) [netty-tr nsport-4.1.46.Final.jar:4.1.46.Final] at io.netty.channel.nio.NioEventLoop.processSelectedKeysOptimized(NioEventLoop.java:65 ) [netty-transport-4.1.46.Final.jar:4.1.46.Final] at io.netty.channel.nio.NioEventLoop.processSelectedKeys(NioEventLoop.java:576) [netty-tr nsport-4.1.46.Final.jar:4.1.46.Final] at io.netty.channel.nio.NioEventLoop.run(NioEventLoop.java:493) [netty-transport-4.1.46.Fi al.jar:4.1.46.Final] at io.netty.util.concurrent.SingleThreadEventExecutor\$4.run(SingleThreadEventExecutor.java 989) [netty-common-4.1.46.Final.jar:4.1.46.Final] at io.netty.util.internal.ThreadExecutorMap\$2.run(ThreadExecutorMap.java:74) [netty-com on-4.1.46.Final.jar:4.1.46.Final] at io.netty.util.concurrent.FastThreadLocalRunnable.run(FastThreadLocalRunnable.java:30) [ etty-common-4.1.46.Final.jar:4.1.46.Final] at java.lang.Thread.run(Thread.java:748) [?:1.8.0\_212] [ERROR]-[2020-03-04 20:59:58]-[org.b3log.latke.http.renderer.AbstractFreeMarkerRenderer:1 8]: Renders template [index.ftl] failed [Request [ method=GET,  $URI = /$  contentType=null, remoteAddr=/116.148.16.72:27910, headers=[ Host=www.coollwd.top Connection=keep-alive Upgrade-Insecure-Requests=1 User-Agent=Mozilla/5.0 (Windows NT 10.0; Win64; x64) AppleWebKit/537.36 (KHTML, li e Gecko) Chrome/80.0.3987.122 Safari/537.36 Edg/80.0.361.62

Accept=text/html,application/xhtml+xml,application/xml;q=0.9,image/webp,image/apng

```
*/*;q=0.8,application/signed-exchange;v=b3;q=0.9
      Accept-Encoding=gzip, deflate
      Accept-Language=zh-CN,zh;q=0.9,en-GB;q=0.8,en;q=0.7,en-US;q=0.6
      Cookie=skin=solo-nexmoe; visited=%5B%22%2F%22%2C%22%2Farticles%2F2019%2F1
%2F31%2F1577771360985.html%22%2C%22%2Farticles%2F2020%2F01%2F04%2F15781111
5801.html%22%2C%22%2Farticles%2F2020%2F01%2F05%2F1578226502321.html%22%5D; L
TKE SESSION ID=gKnophSwBz9uxtnD
      content-length=0
   ]
]]
freemarker.core.InvalidReferenceException: The following has evaluated to null or missing:
==> statistic.statisticPublishedBlogCommentCount [in template "skins/solo-nexmoe/side.ftl"
at line 32, column 15]
----
Tip: It's the step after the last dot that caused this error, not those before it.
----
Tip: If the failing expression is known to legally refer to something that's sometimes null or mi
sing, either specify a default value like myOptionalVar!myDefault, or use <#if myOptionalVar?
>when-present<#else>when-missing</#if>. (These only cover the last step of the expression;
to cover the whole expression, use parenthesis: (myOptionalVar.foo)!myDefault, (myOptional
ar.foo)??
----
----
FTL stack trace ("~" means nesting-related):
   - Failed at: ${statistic.statisticPublishedBlogCom... [in template "skins/solo-nexmoe/side.ftl"
at line 32, column 13]
   - Reached through: #include "side.ftl" [in template "skins/solo-nexmoe/index.ftl" at line 35,
column 5]
----
   at freemarker.core.InvalidReferenceException.getInstance(InvalidReferenceException.java:1
4) ~[freemarker-2.3.29.jar:2.3.29]
  at freemarker.core.EvalUtil.coerceModelToTextualCommon(EvalUtil.java:479) ~[freemarker-
.3.29.jar:2.3.29]
   at freemarker.core.EvalUtil.coerceModelToStringOrMarkup(EvalUtil.java:401) ~[freemarker-2
3.29.jar:2.3.29]
   at freemarker.core.EvalUtil.coerceModelToStringOrMarkup(EvalUtil.java:370) ~[freemarker-2
3.29.jar:2.3.29]
   at freemarker.core.DollarVariable.calculateInterpolatedStringOrMarkup(DollarVariable.java:
00) ~[freemarker-2.3.29.jar:2.3.29]
   at freemarker.core.DollarVariable.accept(DollarVariable.java:63) ~[freemarker-2.3.29.jar:2.3.
9]
   at freemarker.core.Environment.visit(Environment.java:331) ~[freemarker-2.3.29.jar:2.3.29]
   at freemarker.core.Environment.visit(Environment.java:337) ~[freemarker-2.3.29.jar:2.3.29]
   at freemarker.core.Environment.include(Environment.java:2694) ~[freemarker-2.3.29.jar:2.3.
9]
   at freemarker.core.Include.accept(Include.java:171) ~[freemarker-2.3.29.jar:2.3.29]
   at freemarker.core.Environment.visit(Environment.java:331) ~[freemarker-2.3.29.jar:2.3.29]
   at freemarker.core.Environment.visit(Environment.java:337) ~[freemarker-2.3.29.jar:2.3.29]
```
- at freemarker.core.Environment.process(Environment.java:310) ~[freemarker-2.3.29.jar:2.3.
- 9]

 at freemarker.template.Template.process(Template.java:383) ~[freemarker-2.3.29.jar:2.3.29] at org.b3log.latke.http.renderer.AbstractFreeMarkerRenderer.genHTML(AbstractFreeMarke

Renderer.java:126) ~[latke-core-3.2.10.jar:?] at org.b3log.solo.processor.SkinRenderer.genHTML(SkinRenderer.java:86) ~[solo/:?] at org.b3log.latke.http.renderer.AbstractFreeMarkerRenderer.render(AbstractFreeMarkerRe derer.java:102) [latke-core-3.2.10.jar:?] at org.b3log.latke.http.Dispatcher.renderResponse(Dispatcher.java:124) [latke-core-3.2.10.ja :?] at org.b3log.latke.http.Dispatcher.handle(Dispatcher.java:96) [latke-core-3.2.10.jar:?] at org.b3log.latke.http.ServerHandler.channelRead0(ServerHandler.java:84) [latke-core-3.2. 0.jar:?] at org.b3log.latke.http.ServerHandler.channelRead0(ServerHandler.java:38) [latke-core-3.2. 0.jar:?] at io.netty.channel.SimpleChannelInboundHandler.channelRead(SimpleChannelInboundHa dler.java:99) [netty-transport-4.1.46.Final.jar:4.1.46.Final] at io.netty.channel.AbstractChannelHandlerContext.invokeChannelRead(AbstractChannelH ndlerContext.java:377) [netty-transport-4.1.46.Final.jar:4.1.46.Final] at io.netty.channel.AbstractChannelHandlerContext.invokeChannelRead(AbstractChannelH ndlerContext.java:363) [netty-transport-4.1.46.Final.jar:4.1.46.Final] at io.netty.channel.AbstractChannelHandlerContext.fireChannelRead(AbstractChannelHandl rContext.java:355) [netty-transport-4.1.46.Final.jar:4.1.46.Final] at org.b3log.latke.http.WebSocketHandler.handleHttpRequest(WebSocketHandler.java:94) [ atke-core-3.2.10.jar:?] at org.b3log.latke.http.WebSocketHandler.channelRead0(WebSocketHandler.java:51) [latke core-3.2.10.jar:?] at io.netty.channel.SimpleChannelInboundHandler.channelRead(SimpleChannelInboundHa dler.java:99) [netty-transport-4.1.46.Final.jar:4.1.46.Final] at io.netty.channel.AbstractChannelHandlerContext.invokeChannelRead(AbstractChannelH ndlerContext.java:377) [netty-transport-4.1.46.Final.jar:4.1.46.Final] at io.netty.channel.AbstractChannelHandlerContext.invokeChannelRead(AbstractChannelH ndlerContext.java:363) [netty-transport-4.1.46.Final.jar:4.1.46.Final] at io.netty.channel.AbstractChannelHandlerContext.fireChannelRead(AbstractChannelHandl rContext.java:355) [netty-transport-4.1.46.Final.jar:4.1.46.Final] at io.netty.handler.codec.MessageToMessageDecoder.channelRead(MessageToMessageDe oder.java:102) [netty-codec-4.1.46.Final.jar:4.1.46.Final] at io.netty.channel.AbstractChannelHandlerContext.invokeChannelRead(AbstractChannelH ndlerContext.java:377) [netty-transport-4.1.46.Final.jar:4.1.46.Final] at io.netty.channel.AbstractChannelHandlerContext.invokeChannelRead(AbstractChannelH ndlerContext.java:363) [netty-transport-4.1.46.Final.jar:4.1.46.Final] at io.netty.channel.AbstractChannelHandlerContext.fireChannelRead(AbstractChannelHandl rContext.java:355) [netty-transport-4.1.46.Final.jar:4.1.46.Final] at io.netty.channel.CombinedChannelDuplexHandler\$DelegatingChannelHandlerContext.fir ChannelRead(CombinedChannelDuplexHandler.java:436) [netty-transport-4.1.46.Final.jar:4.1.4 .Final] at io.netty.handler.codec.ByteToMessageDecoder.fireChannelRead(ByteToMessageDecoder. ava:321) [netty-codec-4.1.46.Final.jar:4.1.46.Final] at io.netty.handler.codec.ByteToMessageDecoder.channelRead(ByteToMessageDecoder.jav :295) [netty-codec-4.1.46.Final.jar:4.1.46.Final] at io.netty.channel.CombinedChannelDuplexHandler.channelRead(CombinedChannelDuple Handler.java:251) [netty-transport-4.1.46.Final.jar:4.1.46.Final] at io.netty.channel.AbstractChannelHandlerContext.invokeChannelRead(AbstractChannelH ndlerContext.java:377) [netty-transport-4.1.46.Final.jar:4.1.46.Final] at io.netty.channel.AbstractChannelHandlerContext.invokeChannelRead(AbstractChannelH ndlerContext.java:363) [netty-transport-4.1.46.Final.jar:4.1.46.Final] at io.netty.channel.AbstractChannelHandlerContext.fireChannelRead(AbstractChannelHandl rContext.java:355) [netty-transport-4.1.46.Final.jar:4.1.46.Final]

```
 at io.netty.channel.DefaultChannelPipeline$HeadContext.channelRead(DefaultChannelPipel
ne.java:1410) [netty-transport-4.1.46.Final.jar:4.1.46.Final]
   at io.netty.channel.AbstractChannelHandlerContext.invokeChannelRead(AbstractChannelH
ndlerContext.java:377) [netty-transport-4.1.46.Final.jar:4.1.46.Final]
   at io.netty.channel.AbstractChannelHandlerContext.invokeChannelRead(AbstractChannelH
ndlerContext.java:363) [netty-transport-4.1.46.Final.jar:4.1.46.Final]
   at io.netty.channel.DefaultChannelPipeline.fireChannelRead(DefaultChannelPipeline.java:91
) [netty-transport-4.1.46.Final.jar:4.1.46.Final]
   at io.netty.channel.nio.AbstractNioByteChannel$NioByteUnsafe.read(AbstractNioByteChan
el.java:163) [netty-transport-4.1.46.Final.jar:4.1.46.Final]
   at io.netty.channel.nio.NioEventLoop.processSelectedKey(NioEventLoop.java:714) [netty-tr
nsport-4.1.46.Final.jar:4.1.46.Final]
   at io.netty.channel.nio.NioEventLoop.processSelectedKeysOptimized(NioEventLoop.java:65
) [netty-transport-4.1.46.Final.jar:4.1.46.Final]
   at io.netty.channel.nio.NioEventLoop.processSelectedKeys(NioEventLoop.java:576) [netty-tr
nsport-4.1.46.Final.jar:4.1.46.Final]
   at io.netty.channel.nio.NioEventLoop.run(NioEventLoop.java:493) [netty-transport-4.1.46.Fi
al.jar:4.1.46.Final]
   at io.netty.util.concurrent.SingleThreadEventExecutor$4.run(SingleThreadEventExecutor.java
989) [netty-common-4.1.46.Final.jar:4.1.46.Final]
   at io.netty.util.internal.ThreadExecutorMap$2.run(ThreadExecutorMap.java:74) [netty-com
on-4.1.46.Final.jar:4.1.46.Final]
   at io.netty.util.concurrent.FastThreadLocalRunnable.run(FastThreadLocalRunnable.java:30) [
etty-common-4.1.46.Final.jar:4.1.46.Final]
   at java.lang.Thread.run(Thread.java:748) [?:1.8.0_212]
[ERROR]-[2020-03-04 21:01:17]-[org.b3log.latke.http.renderer.AbstractFreeMarkerRenderer:1
8]: Renders template [index.ftl] failed [Request [
   method=GET,
  URI = / contentType=null,
   remoteAddr=/116.148.16.72:27910,
   headers=[
      Host=www.coollwd.top
      Connection=keep-alive
      Upgrade-Insecure-Requests=1
      User-Agent=Mozilla/5.0 (Windows NT 10.0; Win64; x64) AppleWebKit/537.36 (KHTML, li
e Gecko) Chrome/80.0.3987.122 Safari/537.36 Edg/80.0.361.62
      Accept=text/html,application/xhtml+xml,application/xml;q=0.9,image/webp,image/apng
*/*;q=0.8,application/signed-exchange;v=b3;q=0.9
      Accept-Encoding=gzip, deflate
      Accept-Language=zh-CN,zh;q=0.9,en-GB;q=0.8,en;q=0.7,en-US;q=0.6
      Cookie=skin=solo-nexmoe; visited=%5B%22%2F%22%2C%22%2Farticles%2F2019%2F1
%2F31%2F1577771360985.html%22%2C%22%2Farticles%2F2020%2F01%2F04%2F15781111
5801.html%22%2C%22%2Farticles%2F2020%2F01%2F05%2F1578226502321.html%22%5D; L
TKE_SESSION_ID=gKnophSwBz9uxtnD
      content-length=0
   ]
]]
freemarker.core.InvalidReferenceException: The following has evaluated to null or missing:
==> statistic.statisticPublishedBlogCommentCount [in template "skins/solo-nexmoe/side.ftl"
at line 32, column 15]
```
---- Tip: It's the step after the last dot that caused this error, not those before it.

---- Tip: If the failing expression is known to legally refer to something that's sometimes null or mi sing, either specify a default value like myOptionalVar!myDefault, or use <#if myOptionalVar? >when-present<#else>when-missing</#if>. (These only cover the last step of the expression; to cover the whole expression, use parenthesis: (myOptionalVar.foo)!myDefault, (myOptional ar.foo)?? ----

## FTL stack trace ("~" means nesting-related):

 - Failed at: \${statistic.statisticPublishedBlogCom... [in template "skins/solo-nexmoe/side.ftl" at line 32, column 13]

 - Reached through: #include "side.ftl" [in template "skins/solo-nexmoe/index.ftl" at line 35, column 5]

----

----

 at freemarker.core.InvalidReferenceException.getInstance(InvalidReferenceException.java:1 4) ~[freemarker-2.3.29.jar:2.3.29]

at freemarker.core.EvalUtil.coerceModelToTextualCommon(EvalUtil.java:479) ~[freemarker-.3.29.jar:2.3.29]

 at freemarker.core.EvalUtil.coerceModelToStringOrMarkup(EvalUtil.java:401) ~[freemarker-2 3.29.jar:2.3.29]

 at freemarker.core.EvalUtil.coerceModelToStringOrMarkup(EvalUtil.java:370) ~[freemarker-2 3.29.jar:2.3.29]

 at freemarker.core.DollarVariable.calculateInterpolatedStringOrMarkup(DollarVariable.java: 00) ~[freemarker-2.3.29.jar:2.3.29]

 at freemarker.core.DollarVariable.accept(DollarVariable.java:63) ~[freemarker-2.3.29.jar:2.3. 9]

 at freemarker.core.Environment.visit(Environment.java:331) ~[freemarker-2.3.29.jar:2.3.29] at freemarker.core.Environment.visit(Environment.java:337) ~[freemarker-2.3.29.jar:2.3.29]

at freemarker.core.Environment.include(Environment.java:2694) ~[freemarker-2.3.29.jar:2.3.

## 9]

at freemarker.core.Include.accept(Include.java:171) ~[freemarker-2.3.29.jar:2.3.29]

at freemarker.core.Environment.visit(Environment.java:331) ~[freemarker-2.3.29.jar:2.3.29]

at freemarker.core.Environment.visit(Environment.java:337) ~[freemarker-2.3.29.jar:2.3.29]

at freemarker.core.Environment.process(Environment.java:310) ~[freemarker-2.3.29.jar:2.3.

## 9]

 at freemarker.template.Template.process(Template.java:383) ~[freemarker-2.3.29.jar:2.3.29] at org.b3log.latke.http.renderer.AbstractFreeMarkerRenderer.genHTML(AbstractFreeMarke Renderer.java:126) ~[latke-core-3.2.10.jar:?]

at org.b3log.solo.processor.SkinRenderer.genHTML(SkinRenderer.java:86) ~[solo/:?]

 at org.b3log.latke.http.renderer.AbstractFreeMarkerRenderer.render(AbstractFreeMarkerRe derer.java:102) [latke-core-3.2.10.jar:?]

 at org.b3log.latke.http.Dispatcher.renderResponse(Dispatcher.java:124) [latke-core-3.2.10.ja :?]

at org.b3log.latke.http.Dispatcher.handle(Dispatcher.java:96) [latke-core-3.2.10.jar:?]

 at org.b3log.latke.http.ServerHandler.channelRead0(ServerHandler.java:84) [latke-core-3.2. 0.jar:?]

 at org.b3log.latke.http.ServerHandler.channelRead0(ServerHandler.java:38) [latke-core-3.2. 0.jar:?]

 at io.netty.channel.SimpleChannelInboundHandler.channelRead(SimpleChannelInboundHa dler.java:99) [netty-transport-4.1.46.Final.jar:4.1.46.Final]

 at io.netty.channel.AbstractChannelHandlerContext.invokeChannelRead(AbstractChannelH ndlerContext.java:377) [netty-transport-4.1.46.Final.jar:4.1.46.Final]

at io.netty.channel.AbstractChannelHandlerContext.invokeChannelRead(AbstractChannelH

ndlerContext.java:363) [netty-transport-4.1.46.Final.jar:4.1.46.Final] at io.netty.channel.AbstractChannelHandlerContext.fireChannelRead(AbstractChannelHandl rContext.java:355) [netty-transport-4.1.46.Final.jar:4.1.46.Final] at org.b3log.latke.http.WebSocketHandler.handleHttpRequest(WebSocketHandler.java:94) [ atke-core-3.2.10.jar:?] at org.b3log.latke.http.WebSocketHandler.channelRead0(WebSocketHandler.java:51) [latke core-3.2.10.jar:?] at io.netty.channel.SimpleChannelInboundHandler.channelRead(SimpleChannelInboundHa dler.java:99) [netty-transport-4.1.46.Final.jar:4.1.46.Final] at io.netty.channel.AbstractChannelHandlerContext.invokeChannelRead(AbstractChannelH ndlerContext.java:377) [netty-transport-4.1.46.Final.jar:4.1.46.Final] at io.netty.channel.AbstractChannelHandlerContext.invokeChannelRead(AbstractChannelH ndlerContext.java:363) [netty-transport-4.1.46.Final.jar:4.1.46.Final] at io.netty.channel.AbstractChannelHandlerContext.fireChannelRead(AbstractChannelHandl rContext.java:355) [netty-transport-4.1.46.Final.jar:4.1.46.Final] at io.netty.handler.codec.MessageToMessageDecoder.channelRead(MessageToMessageDe oder.java:102) [netty-codec-4.1.46.Final.jar:4.1.46.Final] at io.netty.channel.AbstractChannelHandlerContext.invokeChannelRead(AbstractChannelH ndlerContext.java:377) [netty-transport-4.1.46.Final.jar:4.1.46.Final] at io.netty.channel.AbstractChannelHandlerContext.invokeChannelRead(AbstractChannelH ndlerContext.java:363) [netty-transport-4.1.46.Final.jar:4.1.46.Final] at io.netty.channel.AbstractChannelHandlerContext.fireChannelRead(AbstractChannelHandl rContext.java:355) [netty-transport-4.1.46.Final.jar:4.1.46.Final] at io.netty.channel.CombinedChannelDuplexHandler\$DelegatingChannelHandlerContext.fir ChannelRead(CombinedChannelDuplexHandler.java:436) [netty-transport-4.1.46.Final.jar:4.1.4 .Final] at io.netty.handler.codec.ByteToMessageDecoder.fireChannelRead(ByteToMessageDecoder. ava:321) [netty-codec-4.1.46.Final.jar:4.1.46.Final] at io.netty.handler.codec.ByteToMessageDecoder.channelRead(ByteToMessageDecoder.jav :295) [netty-codec-4.1.46.Final.jar:4.1.46.Final] at io.netty.channel.CombinedChannelDuplexHandler.channelRead(CombinedChannelDuple Handler.java:251) [netty-transport-4.1.46.Final.jar:4.1.46.Final] at io.netty.channel.AbstractChannelHandlerContext.invokeChannelRead(AbstractChannelH ndlerContext.java:377) [netty-transport-4.1.46.Final.jar:4.1.46.Final] at io.netty.channel.AbstractChannelHandlerContext.invokeChannelRead(AbstractChannelH ndlerContext.java:363) [netty-transport-4.1.46.Final.jar:4.1.46.Final] at io.netty.channel.AbstractChannelHandlerContext.fireChannelRead(AbstractChannelHandl rContext.java:355) [netty-transport-4.1.46.Final.jar:4.1.46.Final] at io.netty.channel.DefaultChannelPipeline\$HeadContext.channelRead(DefaultChannelPipel ne.java:1410) [netty-transport-4.1.46.Final.jar:4.1.46.Final] at io.netty.channel.AbstractChannelHandlerContext.invokeChannelRead(AbstractChannelH ndlerContext.java:377) [netty-transport-4.1.46.Final.jar:4.1.46.Final] at io.netty.channel.AbstractChannelHandlerContext.invokeChannelRead(AbstractChannelH ndlerContext.java:363) [netty-transport-4.1.46.Final.jar:4.1.46.Final] at io.netty.channel.DefaultChannelPipeline.fireChannelRead(DefaultChannelPipeline.java:91 ) [netty-transport-4.1.46.Final.jar:4.1.46.Final] at io.netty.channel.nio.AbstractNioByteChannel\$NioByteUnsafe.read(AbstractNioByteChan el.java:163) [netty-transport-4.1.46.Final.jar:4.1.46.Final] at io.netty.channel.nio.NioEventLoop.processSelectedKey(NioEventLoop.java:714) [netty-tr nsport-4.1.46.Final.jar:4.1.46.Final] at io.netty.channel.nio.NioEventLoop.processSelectedKeysOptimized(NioEventLoop.java:65 ) [netty-transport-4.1.46.Final.jar:4.1.46.Final] at io.netty.channel.nio.NioEventLoop.processSelectedKeys(NioEventLoop.java:576) [netty-tr nsport-4.1.46.Final.jar:4.1.46.Final]

 at io.netty.channel.nio.NioEventLoop.run(NioEventLoop.java:493) [netty-transport-4.1.46.Fi al.jar:4.1.46.Final] at io.netty.util.concurrent.SingleThreadEventExecutor\$4.run(SingleThreadEventExecutor.java 989) [netty-common-4.1.46.Final.jar:4.1.46.Final] at io.netty.util.internal.ThreadExecutorMap\$2.run(ThreadExecutorMap.java:74) [netty-com on-4.1.46.Final.jar:4.1.46.Final] at io.netty.util.concurrent.FastThreadLocalRunnable.run(FastThreadLocalRunnable.java:30) [ etty-common-4.1.46.Final.jar:4.1.46.Final] at java.lang.Thread.run(Thread.java:748) [?:1.8.0\_212] [ERROR]-[2020-03-04 21:04:10]-[org.b3log.latke.http.renderer.AbstractFreeMarkerRenderer:1 8]: Renders template [index.ftl] failed [Request [ method=GET,  $URI = /$  contentType=null, remoteAddr=/116.148.16.72:27910, headers=[ Host=www.coollwd.top Connection=keep-alive Upgrade-Insecure-Requests=1 User-Agent=Mozilla/5.0 (Windows NT 10.0; Win64; x64) AppleWebKit/537.36 (KHTML, li e Gecko) Chrome/80.0.3987.122 Safari/537.36 Edg/80.0.361.62 Accept=text/html,application/xhtml+xml,application/xml;q=0.9,image/webp,image/apng \*/\*;q=0.8,application/signed-exchange;v=b3;q=0.9 Accept-Encoding=gzip, deflate Accept-Language=zh-CN,zh;q=0.9,en-GB;q=0.8,en;q=0.7,en-US;q=0.6 Cookie=skin=solo-nexmoe; visited=%5B%22%2F%22%2C%22%2Farticles%2F2019%2F1 %2F31%2F1577771360985.html%22%2C%22%2Farticles%2F2020%2F01%2F04%2F15781111 5801.html%22%2C%22%2Farticles%2F2020%2F01%2F05%2F1578226502321.html%22%5D; L TKE\_SESSION\_ID=gKnophSwBz9uxtnD content-length=0 ] ]]

freemarker.core.InvalidReferenceException: The following has evaluated to null or missing: ==> statistic.statisticPublishedBlogCommentCount [in template "skins/solo-nexmoe/side.ftl" at line 32, column 15]

----

----

Tip: It's the step after the last dot that caused this error, not those before it. ----

Tip: If the failing expression is known to legally refer to something that's sometimes null or mi sing, either specify a default value like myOptionalVar!myDefault, or use <#if myOptionalVar? >when-present<#else>when-missing</#if>. (These only cover the last step of the expression; to cover the whole expression, use parenthesis: (myOptionalVar.foo)!myDefault, (myOptional ar.foo)?? ----

---- FTL stack trace ("~" means nesting-related):

at freemarker.core.InvalidReferenceException.getInstance(InvalidReferenceException.java:1

 <sup>-</sup> Failed at: \${statistic.statisticPublishedBlogCom... [in template "skins/solo-nexmoe/side.ftl" at line 32, column 13]

 <sup>-</sup> Reached through: #include "side.ftl" [in template "skins/solo-nexmoe/index.ftl" at line 35, column 5]

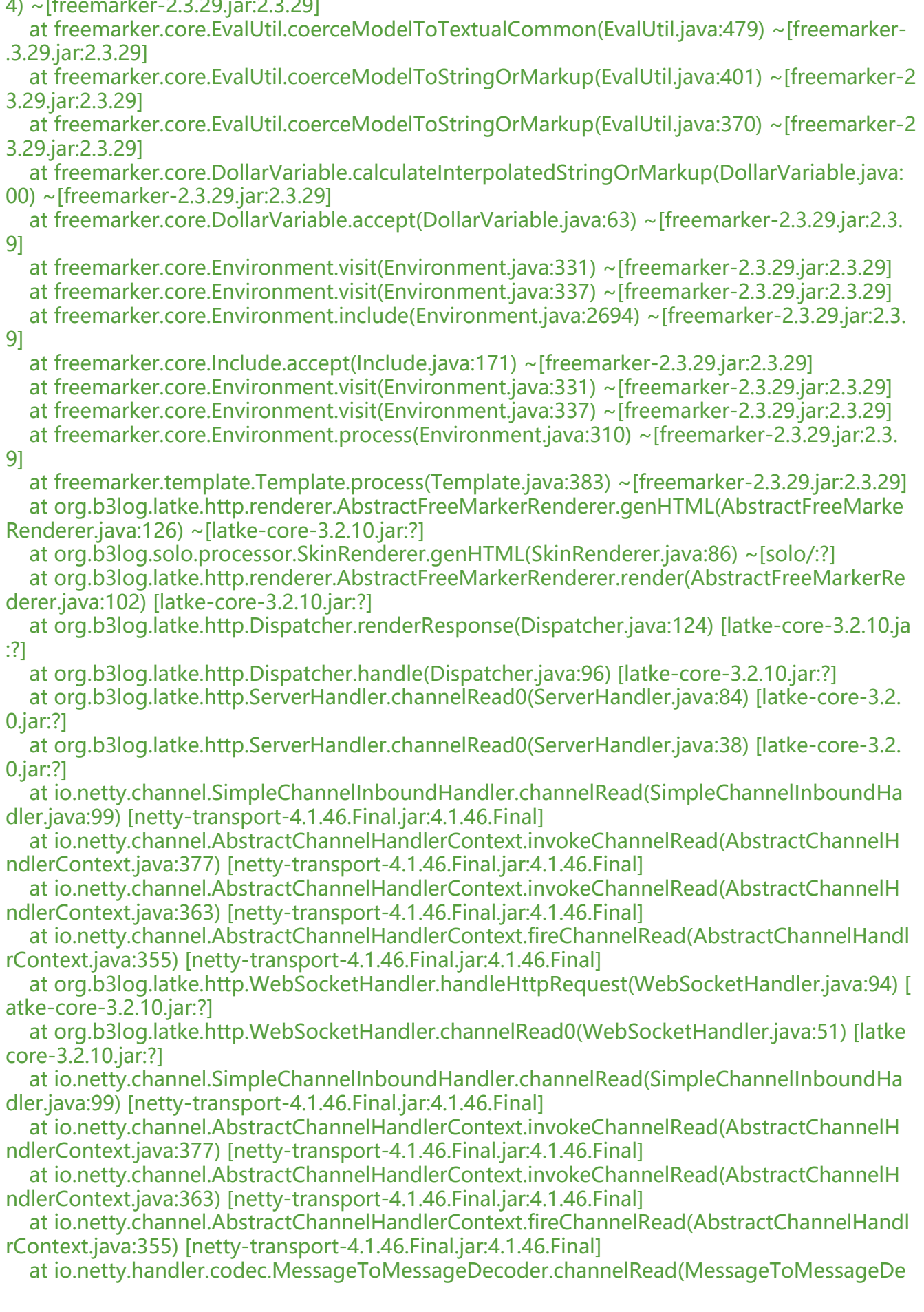

oder.java:102) [netty-codec-4.1.46.Final.jar:4.1.46.Final] at io.netty.channel.AbstractChannelHandlerContext.invokeChannelRead(AbstractChannelH ndlerContext.java:377) [netty-transport-4.1.46.Final.jar:4.1.46.Final] at io.netty.channel.AbstractChannelHandlerContext.invokeChannelRead(AbstractChannelH ndlerContext.java:363) [netty-transport-4.1.46.Final.jar:4.1.46.Final] at io.netty.channel.AbstractChannelHandlerContext.fireChannelRead(AbstractChannelHandl rContext.java:355) [netty-transport-4.1.46.Final.jar:4.1.46.Final] at io.netty.channel.CombinedChannelDuplexHandler\$DelegatingChannelHandlerContext.fir ChannelRead(CombinedChannelDuplexHandler.java:436) [netty-transport-4.1.46.Final.jar:4.1.4 .Final] at io.netty.handler.codec.ByteToMessageDecoder.fireChannelRead(ByteToMessageDecoder. ava:321) [netty-codec-4.1.46.Final.jar:4.1.46.Final] at io.netty.handler.codec.ByteToMessageDecoder.channelRead(ByteToMessageDecoder.jav :295) [netty-codec-4.1.46.Final.jar:4.1.46.Final] at io.netty.channel.CombinedChannelDuplexHandler.channelRead(CombinedChannelDuple Handler.java:251) [netty-transport-4.1.46.Final.jar:4.1.46.Final] at io.netty.channel.AbstractChannelHandlerContext.invokeChannelRead(AbstractChannelH ndlerContext.java:377) [netty-transport-4.1.46.Final.jar:4.1.46.Final] at io.netty.channel.AbstractChannelHandlerContext.invokeChannelRead(AbstractChannelH ndlerContext.java:363) [netty-transport-4.1.46.Final.jar:4.1.46.Final] at io.netty.channel.AbstractChannelHandlerContext.fireChannelRead(AbstractChannelHandl rContext.java:355) [netty-transport-4.1.46.Final.jar:4.1.46.Final] at io.netty.channel.DefaultChannelPipeline\$HeadContext.channelRead(DefaultChannelPipel ne.java:1410) [netty-transport-4.1.46.Final.jar:4.1.46.Final] at io.netty.channel.AbstractChannelHandlerContext.invokeChannelRead(AbstractChannelH ndlerContext.java:377) [netty-transport-4.1.46.Final.jar:4.1.46.Final] at io.netty.channel.AbstractChannelHandlerContext.invokeChannelRead(AbstractChannelH ndlerContext.java:363) [netty-transport-4.1.46.Final.jar:4.1.46.Final] at io.netty.channel.DefaultChannelPipeline.fireChannelRead(DefaultChannelPipeline.java:91 ) [netty-transport-4.1.46.Final.jar:4.1.46.Final] at io.netty.channel.nio.AbstractNioByteChannel\$NioByteUnsafe.read(AbstractNioByteChan el.java:163) [netty-transport-4.1.46.Final.jar:4.1.46.Final] at io.netty.channel.nio.NioEventLoop.processSelectedKey(NioEventLoop.java:714) [netty-tr nsport-4.1.46.Final.jar:4.1.46.Final] at io.netty.channel.nio.NioEventLoop.processSelectedKeysOptimized(NioEventLoop.java:65 ) [netty-transport-4.1.46.Final.jar:4.1.46.Final] at io.netty.channel.nio.NioEventLoop.processSelectedKeys(NioEventLoop.java:576) [netty-tr nsport-4.1.46.Final.jar:4.1.46.Final] at io.netty.channel.nio.NioEventLoop.run(NioEventLoop.java:493) [netty-transport-4.1.46.Fi al.jar:4.1.46.Final] at io.netty.util.concurrent.SingleThreadEventExecutor\$4.run(SingleThreadEventExecutor.java 989) [netty-common-4.1.46.Final.jar:4.1.46.Final] at io.netty.util.internal.ThreadExecutorMap\$2.run(ThreadExecutorMap.java:74) [netty-com on-4.1.46.Final.jar:4.1.46.Final] at io.netty.util.concurrent.FastThreadLocalRunnable.run(FastThreadLocalRunnable.java:30) [ etty-common-4.1.46.Final.jar:4.1.46.Final] at java.lang.Thread.run(Thread.java:748) [?:1.8.0\_212] [ERROR]-[2020-03-04 21:04:12]-[org.b3log.latke.http.renderer.AbstractFreeMarkerRenderer:1 8]: Renders template [index.ftl] failed [Request [ method=GET,  $URI=$ /, contentType=null, remoteAddr=/116.148.16.72:27910, headers=[

```
 Host=www.coollwd.top
     Connection=keep-alive
     Cache-Control=max-age=0
     Upgrade-Insecure-Requests=1
     User-Agent=Mozilla/5.0 (Windows NT 10.0; Win64; x64) AppleWebKit/537.36 (KHTML, li
e Gecko) Chrome/80.0.3987.122 Safari/537.36 Edg/80.0.361.62
     Accept=text/html,application/xhtml+xml,application/xml;q=0.9,image/webp,image/apng
*/*;q=0.8,application/signed-exchange;v=b3;q=0.9
     Accept-Encoding=gzip, deflate
     Accept-Language=zh-CN,zh;q=0.9,en-GB;q=0.8,en;q=0.7,en-US;q=0.6
     Cookie=skin=solo-nexmoe; visited=%5B%22%2F%22%2C%22%2Farticles%2F2019%2F1
%2F31%2F1577771360985.html%22%2C%22%2Farticles%2F2020%2F01%2F04%2F15781111
5801.html%22%2C%22%2Farticles%2F2020%2F01%2F05%2F1578226502321.html%22%5D; L
TKE_SESSION_ID=gKnophSwBz9uxtnD
     content-length=0
   ]
]]
```
freemarker.core.InvalidReferenceException: The following has evaluated to null or missing: ==> statistic.statisticPublishedBlogCommentCount [in template "skins/solo-nexmoe/side.ftl" at line 32, column 15]

---- Tip: It's the step after the last dot that caused this error, not those before it. ----

Tip: If the failing expression is known to legally refer to something that's sometimes null or mi sing, either specify a default value like myOptionalVar!myDefault, or use <#if myOptionalVar? >when-present<#else>when-missing</#if>. (These only cover the last step of the expression; to cover the whole expression, use parenthesis: (myOptionalVar.foo)!myDefault, (myOptional ar.foo)??

----

FTL stack trace ("~" means nesting-related):

 - Failed at: \${statistic.statisticPublishedBlogCom... [in template "skins/solo-nexmoe/side.ftl" at line 32, column 13]

 - Reached through: #include "side.ftl" [in template "skins/solo-nexmoe/index.ftl" at line 35, column 5]

--- at freemarker.core.InvalidReferenceException.getInstance(InvalidReferenceException.java:1 4) ~[freemarker-2.3.29.jar:2.3.29]

 at freemarker.core.EvalUtil.coerceModelToTextualCommon(EvalUtil.java:479) ~[freemarker- .3.29.jar:2.3.29]

 at freemarker.core.EvalUtil.coerceModelToStringOrMarkup(EvalUtil.java:401) ~[freemarker-2 3.29.jar:2.3.29]

 at freemarker.core.EvalUtil.coerceModelToStringOrMarkup(EvalUtil.java:370) ~[freemarker-2 3.29.jar:2.3.29]

at freemarker.core.DollarVariable.calculateInterpolatedStringOrMarkup(DollarVariable.java: 00) ~[freemarker-2.3.29.jar:2.3.29]

- at freemarker.core.DollarVariable.accept(DollarVariable.java:63) ~[freemarker-2.3.29.jar:2.3. 9]
	- at freemarker.core.Environment.visit(Environment.java:331) ~[freemarker-2.3.29.jar:2.3.29]
	- at freemarker.core.Environment.visit(Environment.java:337) ~[freemarker-2.3.29.jar:2.3.29]
	- at freemarker.core.Environment.include(Environment.java:2694) ~[freemarker-2.3.29.jar:2.3.

9]

 at freemarker.core.Include.accept(Include.java:171) ~[freemarker-2.3.29.jar:2.3.29] at freemarker.core.Environment.visit(Environment.java:331) ~[freemarker-2.3.29.jar:2.3.29] at freemarker.core.Environment.visit(Environment.java:337) ~[freemarker-2.3.29.jar:2.3.29] at freemarker.core.Environment.process(Environment.java:310) ~[freemarker-2.3.29.jar:2.3. 9] at freemarker.template.Template.process(Template.java:383) ~[freemarker-2.3.29.jar:2.3.29] at org.b3log.latke.http.renderer.AbstractFreeMarkerRenderer.genHTML(AbstractFreeMarke Renderer.java:126) ~[latke-core-3.2.10.jar:?] at org.b3log.solo.processor.SkinRenderer.genHTML(SkinRenderer.java:86) ~[solo/:?] at org.b3log.latke.http.renderer.AbstractFreeMarkerRenderer.render(AbstractFreeMarkerRe derer.java:102) [latke-core-3.2.10.jar:?] at org.b3log.latke.http.Dispatcher.renderResponse(Dispatcher.java:124) [latke-core-3.2.10.ja :?] at org.b3log.latke.http.Dispatcher.handle(Dispatcher.java:96) [latke-core-3.2.10.jar:?] at org.b3log.latke.http.ServerHandler.channelRead0(ServerHandler.java:84) [latke-core-3.2. 0.jar:?] at org.b3log.latke.http.ServerHandler.channelRead0(ServerHandler.java:38) [latke-core-3.2. 0.jar:?] at io.netty.channel.SimpleChannelInboundHandler.channelRead(SimpleChannelInboundHa dler.java:99) [netty-transport-4.1.46.Final.jar:4.1.46.Final] at io.netty.channel.AbstractChannelHandlerContext.invokeChannelRead(AbstractChannelH ndlerContext.java:377) [netty-transport-4.1.46.Final.jar:4.1.46.Final] at io.netty.channel.AbstractChannelHandlerContext.invokeChannelRead(AbstractChannelH ndlerContext.java:363) [netty-transport-4.1.46.Final.jar:4.1.46.Final] at io.netty.channel.AbstractChannelHandlerContext.fireChannelRead(AbstractChannelHandl rContext.java:355) [netty-transport-4.1.46.Final.jar:4.1.46.Final] at org.b3log.latke.http.WebSocketHandler.handleHttpRequest(WebSocketHandler.java:94) [ atke-core-3.2.10.jar:?] at org.b3log.latke.http.WebSocketHandler.channelRead0(WebSocketHandler.java:51) [latke core-3.2.10.jar:?] at io.netty.channel.SimpleChannelInboundHandler.channelRead(SimpleChannelInboundHa dler.java:99) [netty-transport-4.1.46.Final.jar:4.1.46.Final] at io.netty.channel.AbstractChannelHandlerContext.invokeChannelRead(AbstractChannelH ndlerContext.java:377) [netty-transport-4.1.46.Final.jar:4.1.46.Final] at io.netty.channel.AbstractChannelHandlerContext.invokeChannelRead(AbstractChannelH ndlerContext.java:363) [netty-transport-4.1.46.Final.jar:4.1.46.Final] at io.netty.channel.AbstractChannelHandlerContext.fireChannelRead(AbstractChannelHandl rContext.java:355) [netty-transport-4.1.46.Final.jar:4.1.46.Final] at io.netty.handler.codec.MessageToMessageDecoder.channelRead(MessageToMessageDe oder.java:102) [netty-codec-4.1.46.Final.jar:4.1.46.Final] at io.netty.channel.AbstractChannelHandlerContext.invokeChannelRead(AbstractChannelH ndlerContext.java:377) [netty-transport-4.1.46.Final.jar:4.1.46.Final] at io.netty.channel.AbstractChannelHandlerContext.invokeChannelRead(AbstractChannelH ndlerContext.java:363) [netty-transport-4.1.46.Final.jar:4.1.46.Final] at io.netty.channel.AbstractChannelHandlerContext.fireChannelRead(AbstractChannelHandl rContext.java:355) [netty-transport-4.1.46.Final.jar:4.1.46.Final] at io.netty.channel.CombinedChannelDuplexHandler\$DelegatingChannelHandlerContext.fir ChannelRead(CombinedChannelDuplexHandler.java:436) [netty-transport-4.1.46.Final.jar:4.1.4 .Final] at io.netty.handler.codec.ByteToMessageDecoder.fireChannelRead(ByteToMessageDecoder. ava:321) [netty-codec-4.1.46.Final.jar:4.1.46.Final] at io.netty.handler.codec.ByteToMessageDecoder.channelRead(ByteToMessageDecoder.jav :295) [netty-codec-4.1.46.Final.jar:4.1.46.Final] at io.netty.channel.CombinedChannelDuplexHandler.channelRead(CombinedChannelDuple

Handler.java:251) [netty-transport-4.1.46.Final.jar:4.1.46.Final] at io.netty.channel.AbstractChannelHandlerContext.invokeChannelRead(AbstractChannelH

ndlerContext.java:377) [netty-transport-4.1.46.Final.jar:4.1.46.Final] at io.netty.channel.AbstractChannelHandlerContext.invokeChannelRead(AbstractChannelH ndlerContext.java:363) [netty-transport-4.1.46.Final.jar:4.1.46.Final]

 at io.netty.channel.AbstractChannelHandlerContext.fireChannelRead(AbstractChannelHandl rContext.java:355) [netty-transport-4.1.46.Final.jar:4.1.46.Final]

 at io.netty.channel.DefaultChannelPipeline\$HeadContext.channelRead(DefaultChannelPipel ne.java:1410) [netty-transport-4.1.46.Final.jar:4.1.46.Final]

 at io.netty.channel.AbstractChannelHandlerContext.invokeChannelRead(AbstractChannelH ndlerContext.java:377) [netty-transport-4.1.46.Final.jar:4.1.46.Final]

 at io.netty.channel.AbstractChannelHandlerContext.invokeChannelRead(AbstractChannelH ndlerContext.java:363) [netty-transport-4.1.46.Final.jar:4.1.46.Final]

 at io.netty.channel.DefaultChannelPipeline.fireChannelRead(DefaultChannelPipeline.java:91 ) [netty-transport-4.1.46.Final.jar:4.1.46.Final]

 at io.netty.channel.nio.AbstractNioByteChannel\$NioByteUnsafe.read(AbstractNioByteChan el.java:163) [netty-transport-4.1.46.Final.jar:4.1.46.Final]

 at io.netty.channel.nio.NioEventLoop.processSelectedKey(NioEventLoop.java:714) [netty-tr nsport-4.1.46.Final.jar:4.1.46.Final]

 at io.netty.channel.nio.NioEventLoop.processSelectedKeysOptimized(NioEventLoop.java:65 ) [netty-transport-4.1.46.Final.jar:4.1.46.Final]

 at io.netty.channel.nio.NioEventLoop.processSelectedKeys(NioEventLoop.java:576) [netty-tr nsport-4.1.46.Final.jar:4.1.46.Final]

 at io.netty.channel.nio.NioEventLoop.run(NioEventLoop.java:493) [netty-transport-4.1.46.Fi al.jar:4.1.46.Final]

 at io.netty.util.concurrent.SingleThreadEventExecutor\$4.run(SingleThreadEventExecutor.java 989) [netty-common-4.1.46.Final.jar:4.1.46.Final]

 at io.netty.util.internal.ThreadExecutorMap\$2.run(ThreadExecutorMap.java:74) [netty-com on-4.1.46.Final.jar:4.1.46.Final]

 at io.netty.util.concurrent.FastThreadLocalRunnable.run(FastThreadLocalRunnable.java:30) [ etty-common-4.1.46.Final.jar:4.1.46.Final]

at java.lang.Thread.run(Thread.java:748) [?:1.8.0\_212]